## **Impostazione FF9**

- 1. Scegli un MODELLO nuovo.
- 2. Posiziona tutti gli interruttori frontali in alto, i superiori indietro (verso il retro della radio), le 3 rotelline posizionale in centro e le due rotelline laterali in alto.
- 3. Entra in PARAMETRI (pag. 2/2 Basic)
	- Scegli TIPO > HELI (SR-3) e conferma su EXECUTE
	- Spegni e Riaccendi la radio (IMPORTANTE !!!) e controlla quando l'hai riaccesa che sia il modello giusto quello selezionato. Io di solito imposto un nome es.:450Pro.

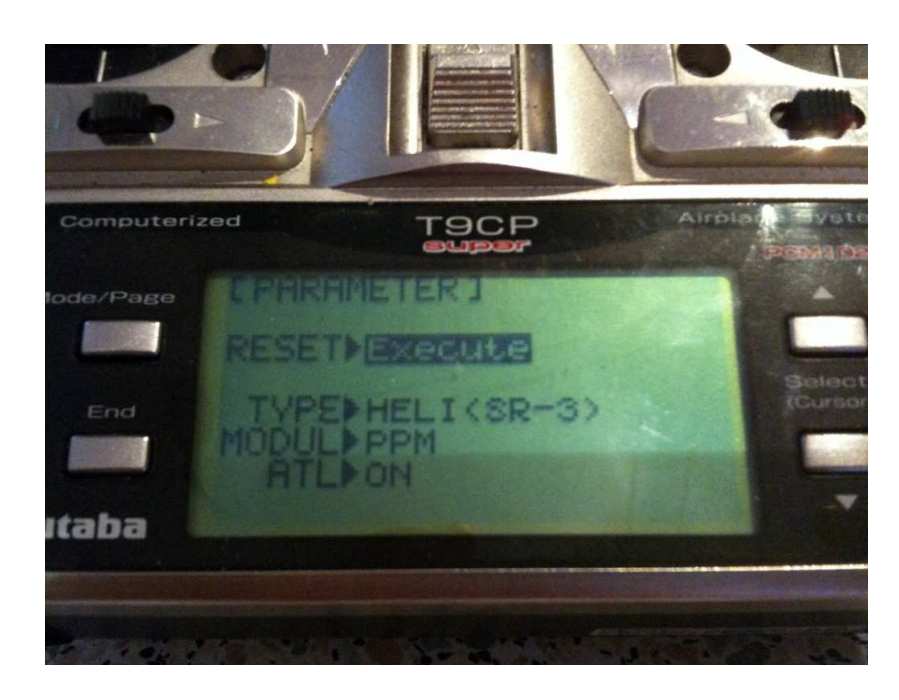

4. Imposta tutti i FINE CORSA (END POINT) a 100 %

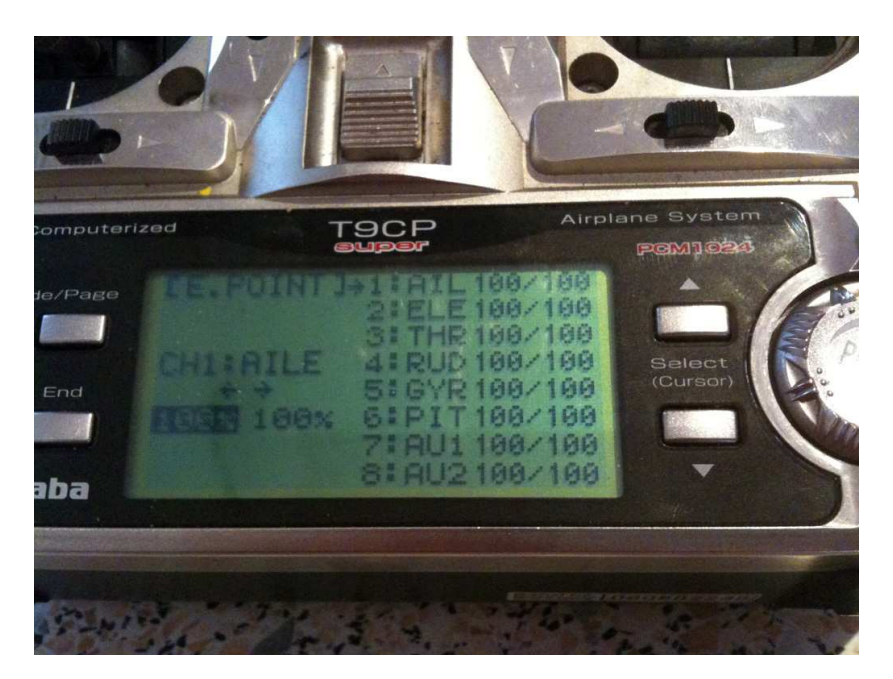

## 5. Azzera tutti i TRIM

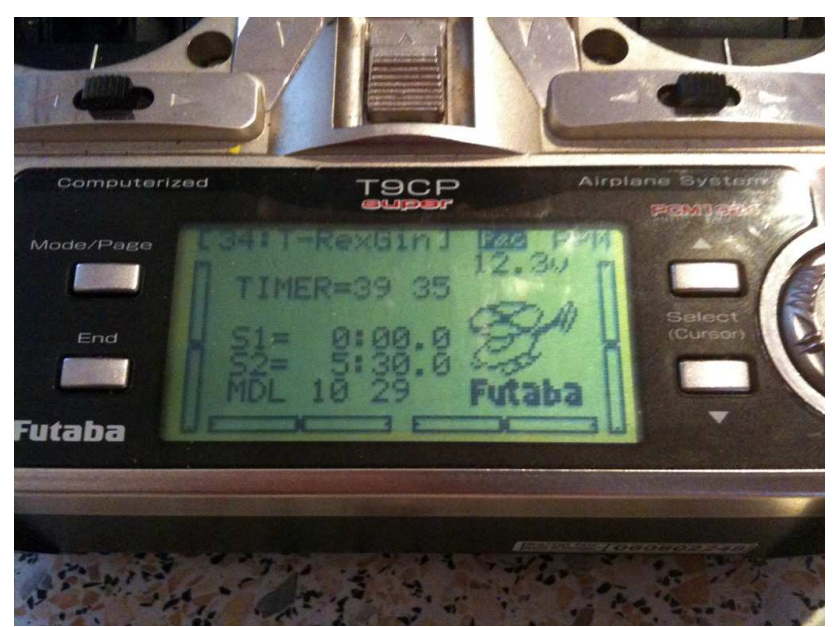

6. Azzera tutti i SUB-TRIM

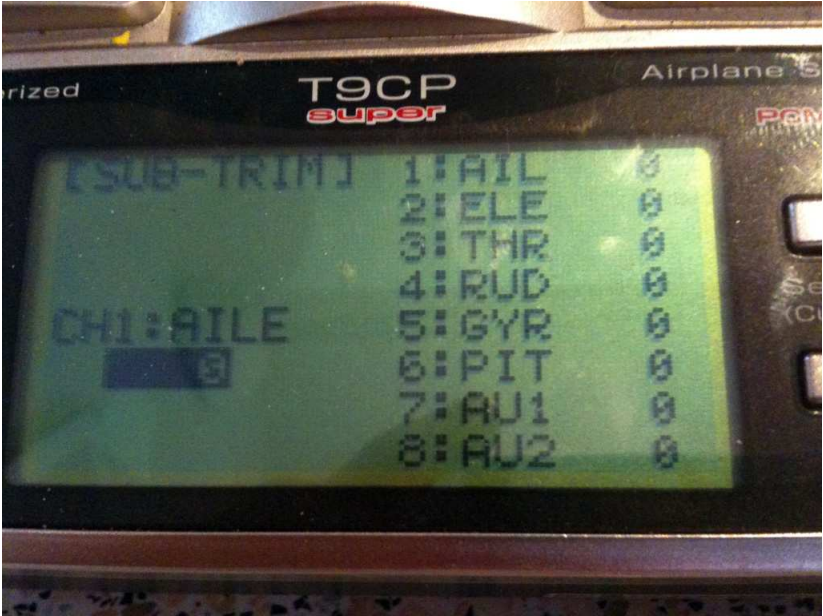

- 7. Entra nel menu THR-CUT (taglio GAS) ed imposta in questo modo:
	- $MIX$  > OFF (Che cambierà in ON quando attiverai la funzione)
	- $-$  RATE  $>0\%$
	- $-$  THR  $>$  5%
	- SW  $> A$  (assegna al tasto A l'attivazione dello spegnimento motore)
	- POSI > DOWN (quando lo tiri GIU' la radio tiene spento il motore. E' come avere un interruttore che lascia sul modello acceso tutto tranne il motore così puoi fare tutte le operazioni di controllo senza aver paura che il motore parta !)

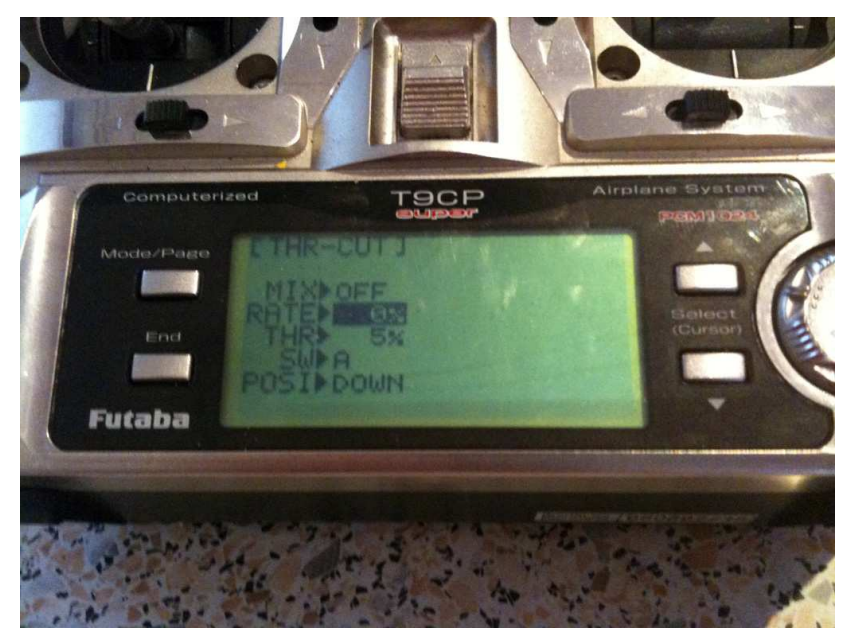

8. Entra nel menù PIATTO (SWASH AFR) ed imposta tutti e 3 i valori (ALE,ELE,PTCH) a valori del 50 % (in questo momento io ho AIL= +50%; ELE = - 50%; PIT= -50%)

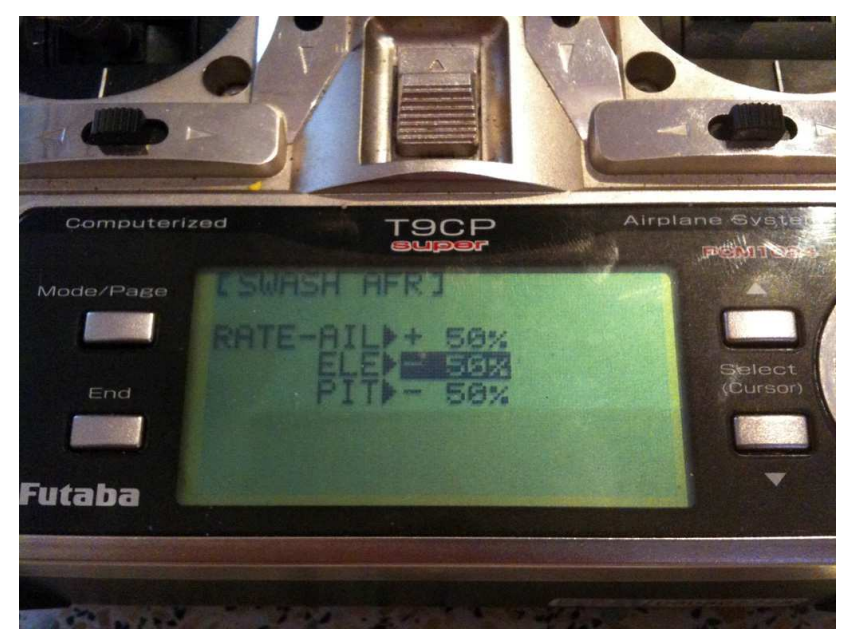

9. Entra nel menu REVERSE ed imposta il corretto funzionamento dei servi.(In questo momento io ho 1:AIL=Nor / 2:ELE=Nor / 3:GAS=Rev / 4:RUD=Nor / 5:GYR=Nor / 6:PIT=Rev / 7:AU1=Nor ed 8:AU2=Nor.)

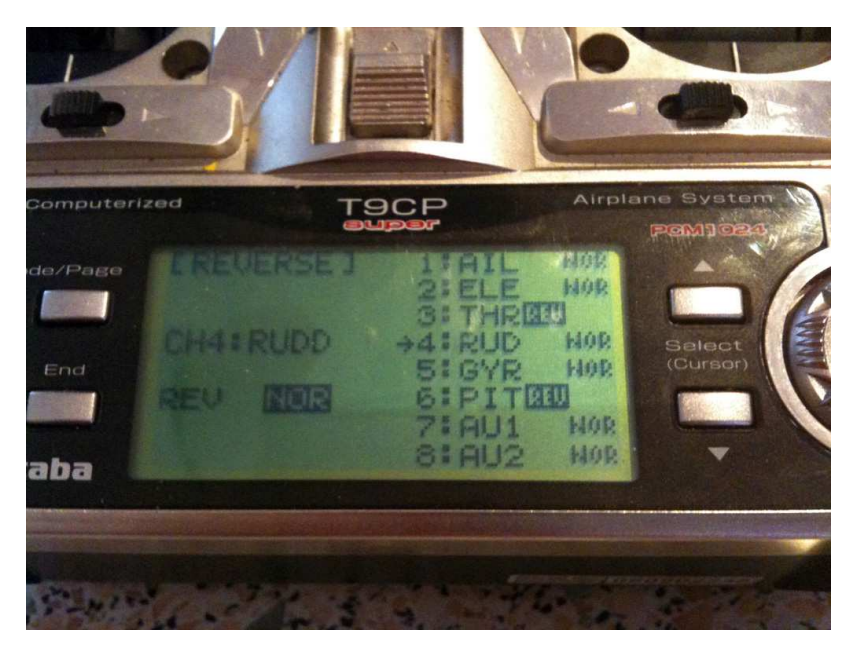

10. Imposta, entrando nel menù CURVA GAS, una curva del GAS lineare 0 25 50 75 100 per tutte le 4 condizioni di volo (NORMAL-IDLE 1-IDLE2-IDLE3)

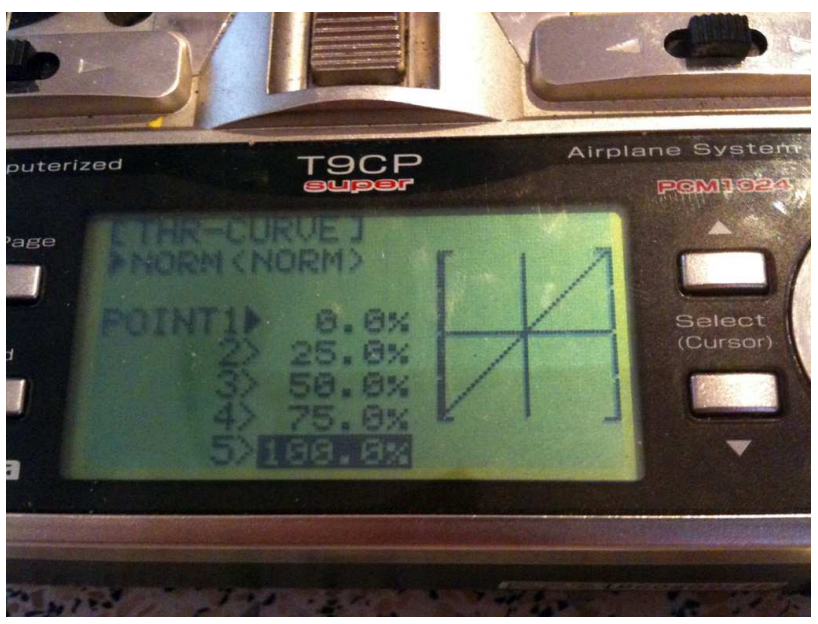

11. Imposta, entrando nel menù CURVA PAS, una curva del PASSO lineare 0 25 50 75 100 per tutte le 4 condizioni di volo (NORMAL-IDLE 1-IDLE2-IDLE3)

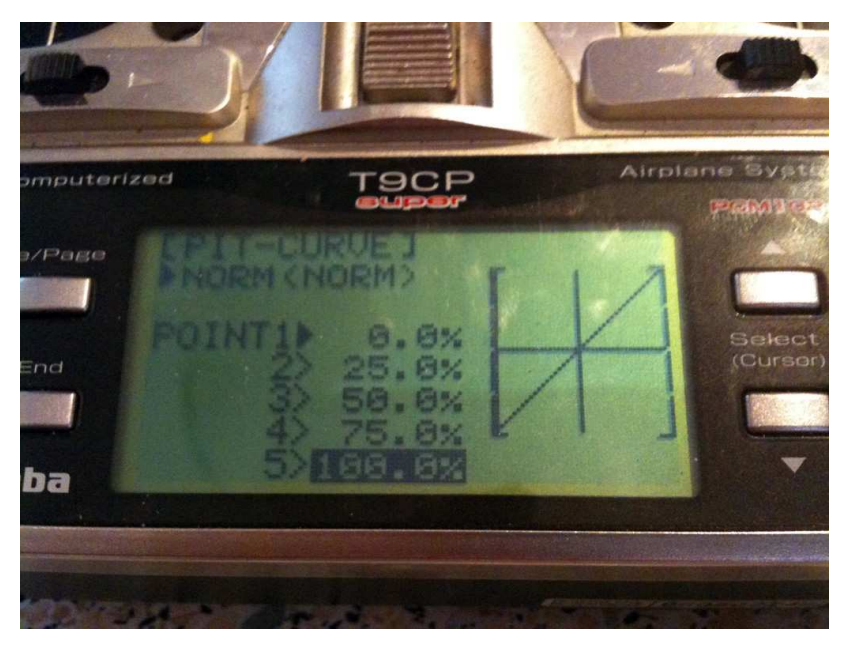

12. Disabilita TUTTI i REVO MIX

13. Imposta nel menu GYRO in questo modo:

- MODE>GY
- MIX>ACT
- RATE UP> AVC 40%
- $-$  DOWN  $>$  NOR 40%
- SW > B (che vuol dire che userai il tasto B sulla radio per passare da modalità NORMAL / AVCS (HEADING HOLD) e viceversa. Poi farai riferimento al manuale apposito per impostare il giroscopio GP750 che ti mando in allegato.

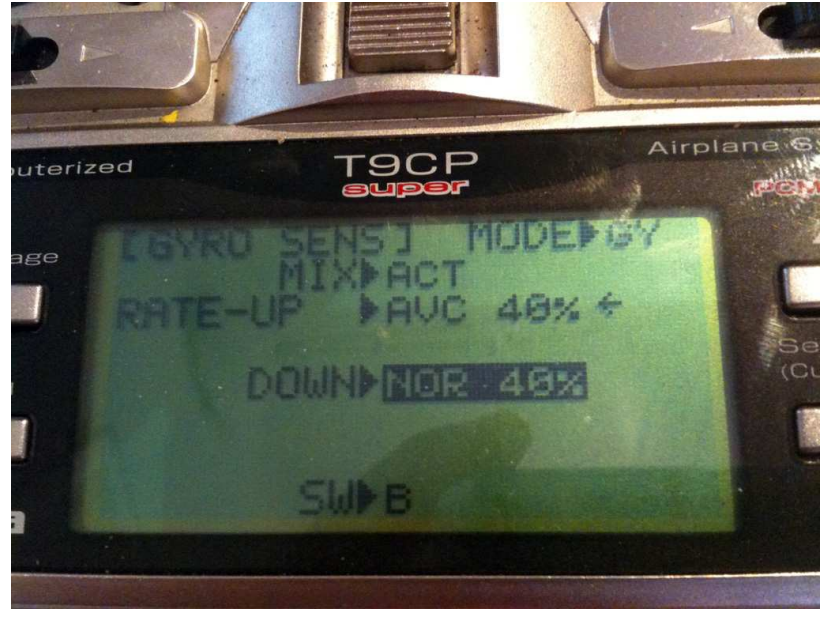

- 14. Scorri tutti gli altri menù lasciandoli invariati fino a SW SELECT ed imposta in questo modo:
	- $IDL1/2$  > E (assegna al tasto E l'attivazione IDLE1 e 2)
		- IDLE  $3 \rightarrow F$  (assegna al tasto F l'attivazione IDLE3)
	- T-HOLD > G (assegna al tasto G l'attivazione dell'AUTOROTAZIONE)

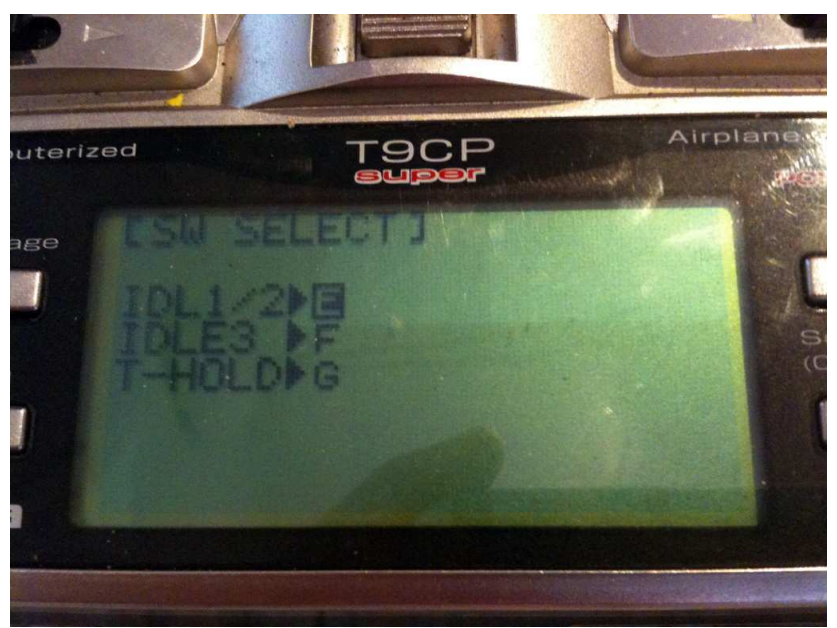

- 15. Tutto il resto lascialo invariato per il momento.
- 16. Ora spegni la radio e riaccendi controllando che sia sul modello giusto.
- 17. Spegni il motore utilizzando lo spegnimento motore abbassando il tasto A (che avevi impostato prima al punto 7) vedrai che sulla radio compare una scritta MIX il che significa che stai utilizzando un interruttore programmato della radio.
- 18. Accendi il modello attaccando la batteria. Controlla provando a dare gas che il motore non giri ! Se hai abbassato il tasto A non dovrebbe funzionare...
- 19. Controlla che i servi si muovano correttamente altrimenti agisci sul REVERSE dei canali ALE o ELE o PITCH, oppure agisci nel menù PIATTO AFR e modifica le percentuali dei canali da Positivo a Negativo mantenendole però sempre con un valore del 50%.
- 20. Togli tutte e tre le squadrette dei servi che muovono il passo.
- 21. Ora entra nel menu CURVA PAS e posiziona lo stick del GAS/PASSO al centro, la linea di movimento dello stick deve combaciare con il riferimento centrale del grafico.

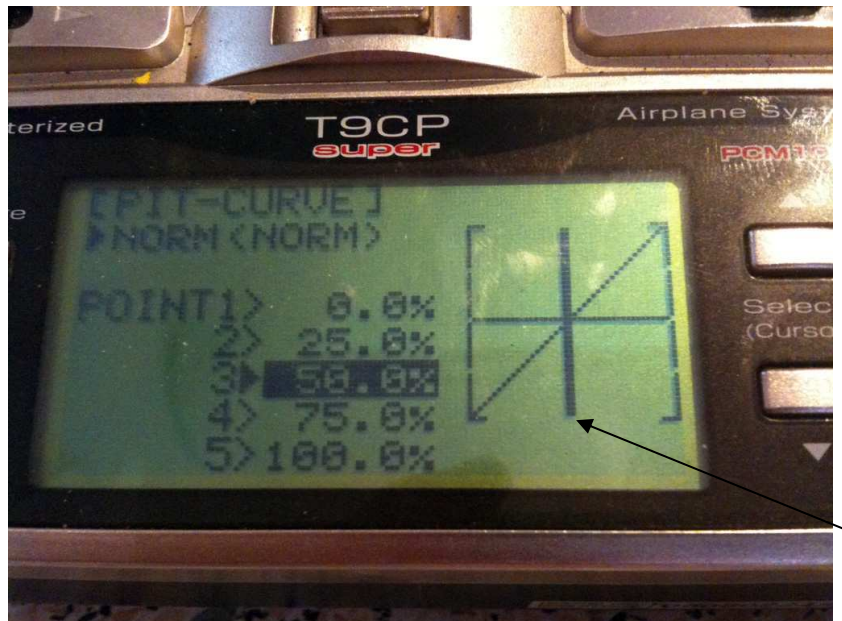

Alza lo stick del GAS/PASSO fino al far combaciare la riga di scorrimento con il contrassegno a metà del grafico.

- 22. Monta le squadrette perfettamente a 90° sui servi. Aiutati a centrare perfettamente le squadrette modificando i valori dei SUB-TRIM dei canali nell'apposito menu. E' importante che tu abbia posizionato al centro con curva lineare il passo così sei sicuro che a centro stick avrai meccanicamente un passo 0°. Controlla ora che tutto sia perfettamente allineato e che il passo misurato sia 0°.
- 23. Ora metti lo stick GAS/PASSO tutto giù e controlla di avere -11°, poi tutto su e devi avere +11°. In questa maniera se tutto ti corrisponde avrai fatto una perfetta regolazione meccanica del modello. Se non ti corrisponde dovrai agire sulle lunghezze dei tiranti con l'uniball per avere queste misure.
- 24. Se è tutto in ordine dovrai semplicemente regolare una curva del passo adatta al tuo stile di pilotaggio.
- 25. Se fai appena HOVERING dovrai impostare una curva del passo (modificandola nel suo menu grafico) che ti dia -5/6° con stick tutto giù / +3/4° con stick al centro / +10/11° con stick tutto su.

Per farlo,monta su un pala il misuratore di passo e lo imposti a -6° poi metti lo stick tutto giù e vai ad agire (entrando nel menù CURVA PAS della radio) sulla curva fino ad ottenere il valore di -6°, poi fai lo stesso per il centro stick a 0° e poi lo stesso per il tutto su dello stick a +11°.

- 26. Discorso diverso invece va per la curva del GAS. Usi l'IDLE UP (cioè motore a regime fisso e passo con lo stick) o voli in NORMAL (cioè dai motore e passo contemporaneamente) ?
	- Se voli in IDLE imposta nella curva del GAS una curva "dritta" tipo 75 75 75 75 75 oppure tipo una leggera "V" tipo 80 75 70 75 80.

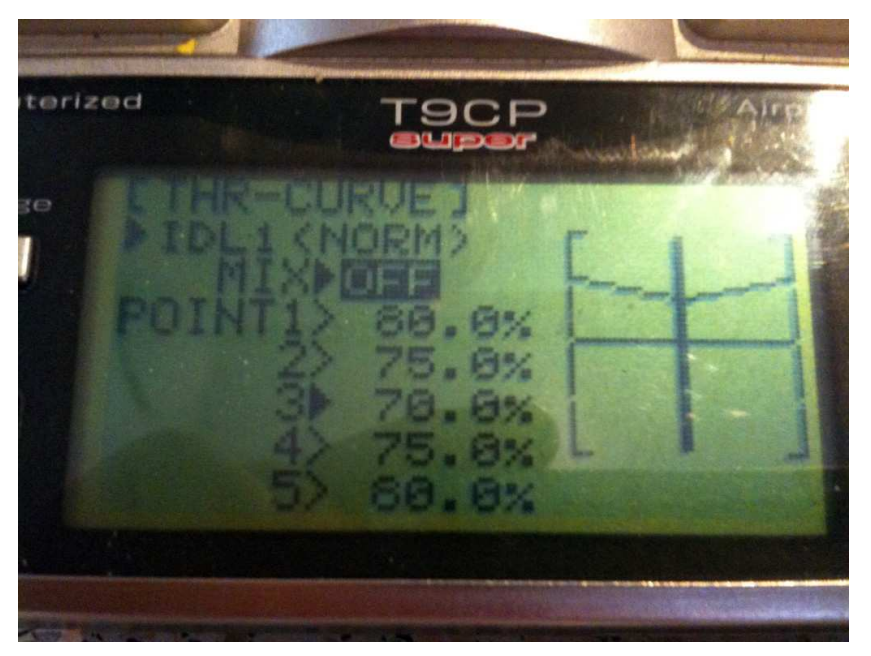

Se voli in NORMAL imposta nella curva del GAS una curva "sinusolidale" tipo 0 17 47 68 80. Se vuoi provare un specie di IDLE imposta una curva tipo 0 65 70 75 75.

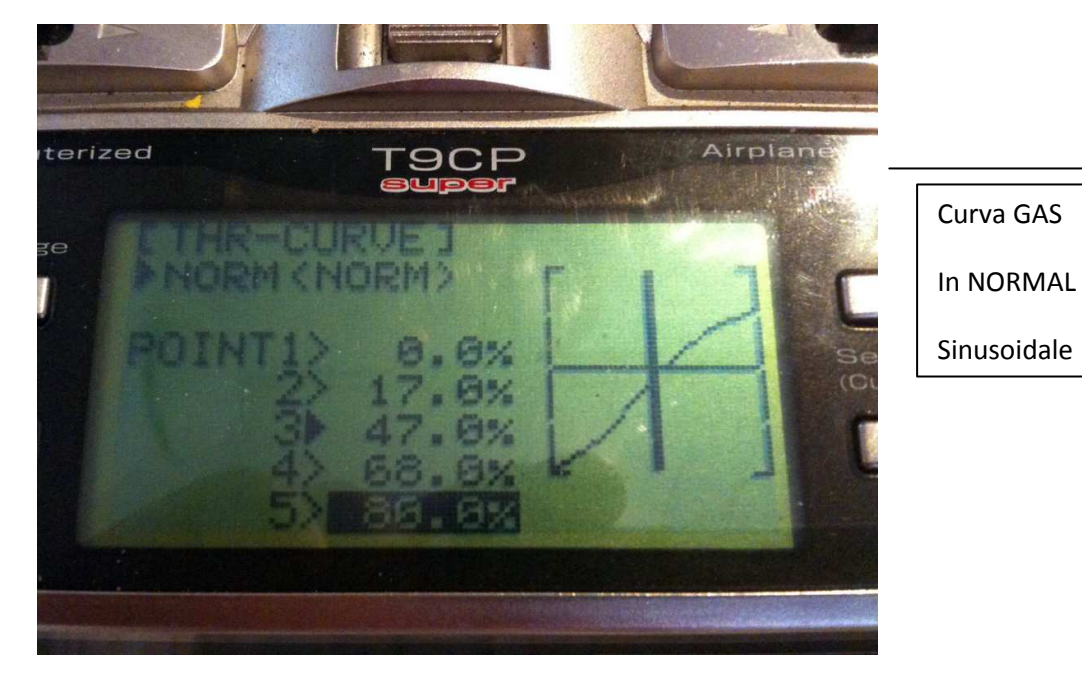

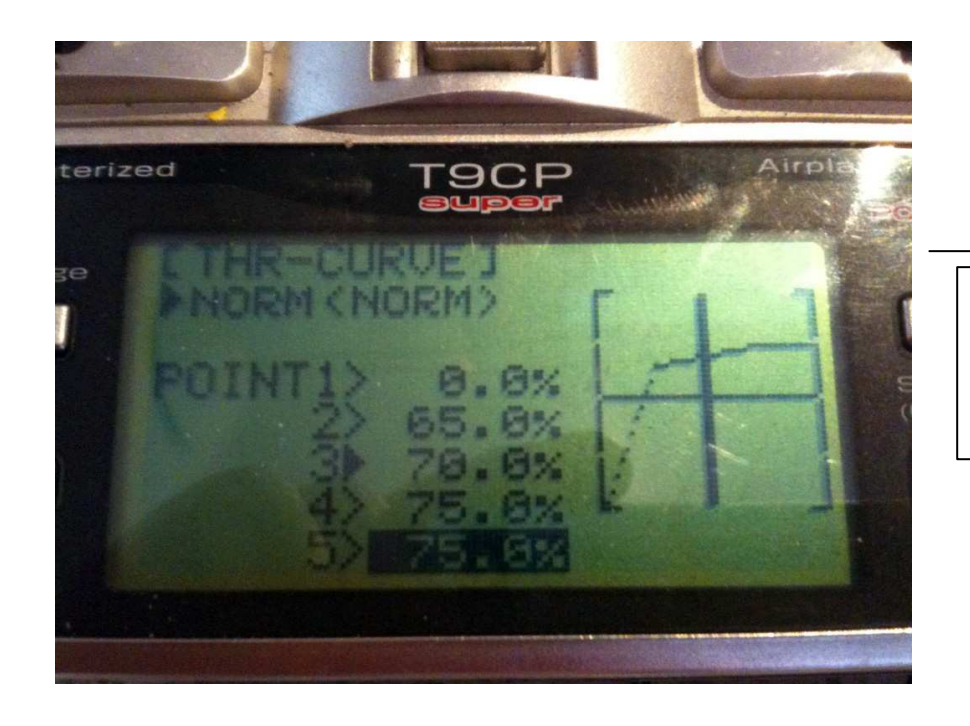

Curva GAS In NORMAL Tipo "IDLE"

Credo sia tutto...Prova e fammi sapere. Ciao TOMMY